$12 - 15.09.2010$ in Nürnberg

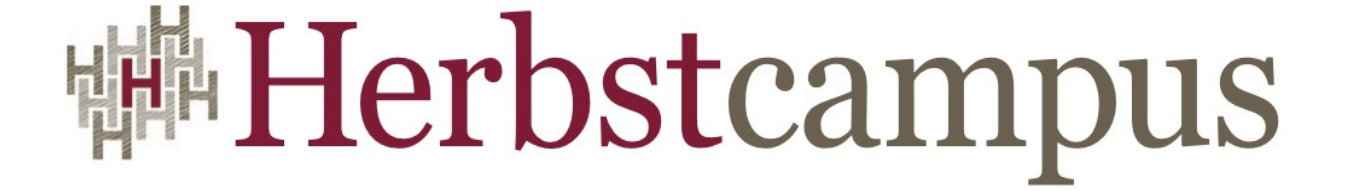

Wissenstransfer par excellence

# Grails–in–a–Day

Grails Workshop

# Detlef Brendle, Christoph Sperle

Canoo Engineering AG

Basel, Schweiz

### **Herzlich Willkommen…**

- $\odot$  **Detlef Brendle**
	- Software Engineer @ Canoo AG, Basel
	- Grails Erfahrung seit <sup>2008</sup>
	- > Risikomodellierungs–Applikation
	- > CustomerSelfCare Applikation
	- > Prototyp für Offertenstellung

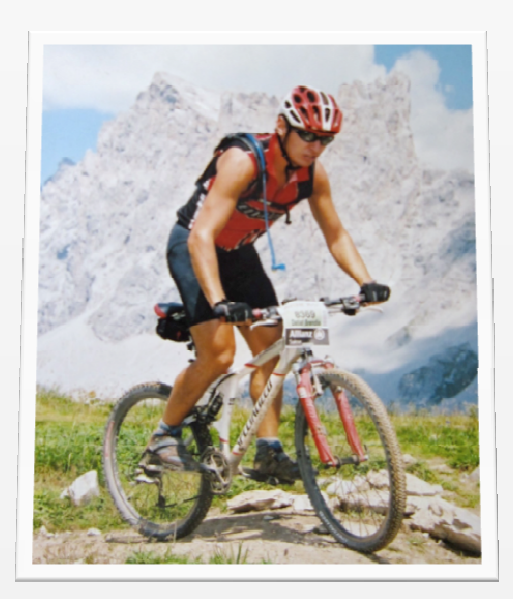

 $\odot$ **Christoph Sperle**

- Þ Software Engineer @ Canoo AG, Basel
- Grails Erfahrung seit <sup>2008</sup>
- > CATS: Canoo Tippspiel zur WM 2010

> Dozent für Webentwicklung an der Dualen Hochschule Lörrach

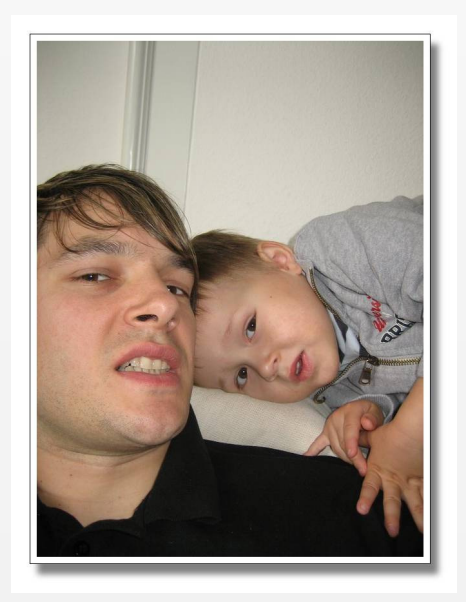

# **Workshop–Überblick**

- $\odot$ Session 0 (ca. 60 min) – **Einführung in Grails**
- Pause / offene Diskussion (30 min)
- $\boldsymbol{\Theta}$ Session 1 (ca. 90 min) – **Hands on Grails ! The basics**
- $\odot$ Mittagspause (12.30 – 14.00 Uhr)
- $\odot$ Session 2 (ca. 60 min) – **Hands on Grails ! Advanced techniques**
- $\odot$ Pause / offene Diskussion (15 min)
- $\odot$ Session 3 (ca. 60 min) – **Hands on Grails ! Expert corner**
- $\odot$ Pause / offene Diskussion (15 min)
- $\odot$ Session 4 (ca. 80 min) – **Hands on Grails ! 'Spring Security' Plugin**
- $\odot$ Offene Diskussion & Ende (18.00 Uhr)

# **Grails – Ein Webapplikations–Framework**

- $\odot$  Groovy basiertes Web–Framework 100% Java–Integration
- $\odot$ Convention over configuration
- $\odot$ MVC – Ansatz zur klaren Trennung
- $\odot$  Build System
	- $\triangleright$  Kommandozeile
	- $\blacktriangleright$ dependency management
- $\odot$ IDE Support
- $\odot$ 'grails console'

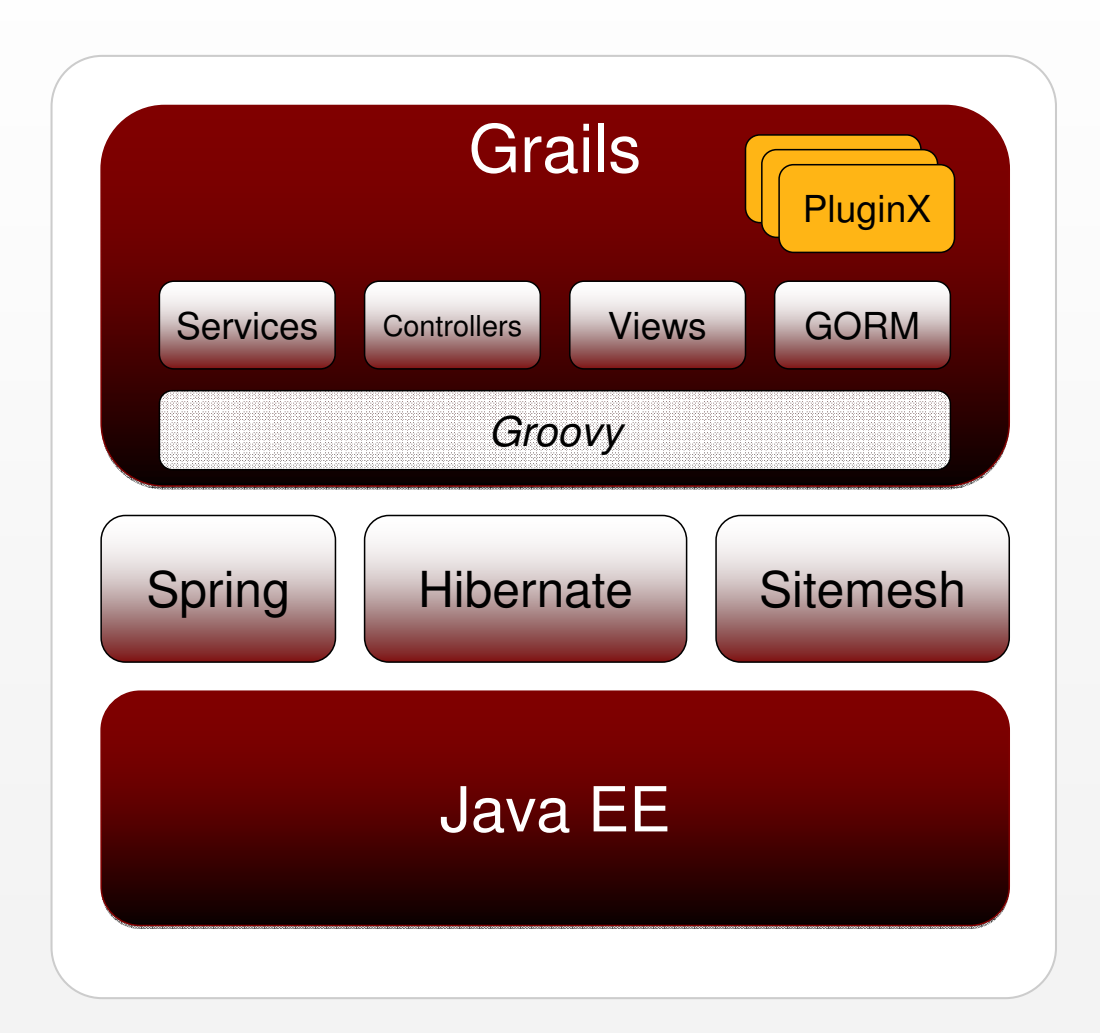

# **Grails – Setup und Projektstruktur**

- **grails create–app <PROJEKT\_NAME>**
- $\odot$ Standard–Projektstruktur wird angelegt:  $\Box$  <PROJEKT\_NAME>

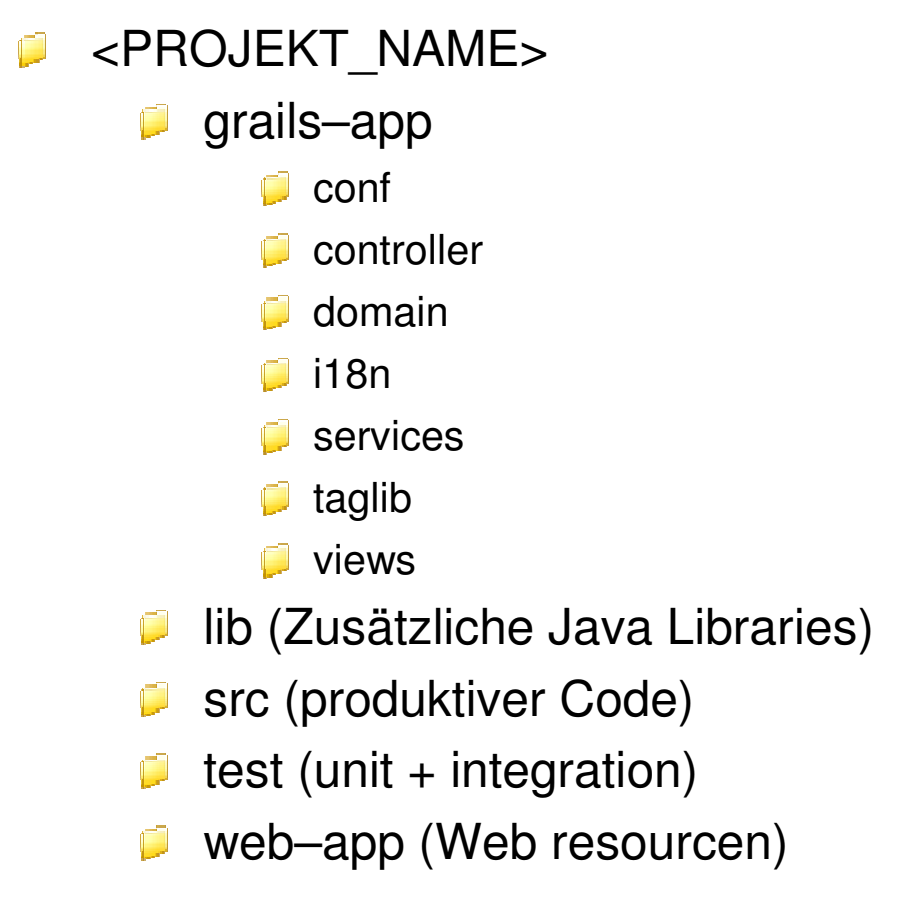

# **Grails – Kommandozeilenoperationen**

- $\odot$  Operationen auf Kommandozeilenebene
	- **grails**
	- **> createApp** (erzeugt ein Grails Projekt)
	- **> create–**\* (Erstellen von Grails Artefakten wie Controller, Domänenklassen, Service)
	- **> runApp** (startet die Webapplikation)
	- **> testApp** (führt alle Testcases des Projektes aus und erstellt Report)
	- **> war** (erzeugt eine WAR Datei)

 $>$  …

**> help** (listet alle möglichen Operationen auf)

Hinweis: Plugins können weitere Operationen mitliefern

> z.B. **run–webtest**

# **Grails – Domain Objects**

- $\odot$ Domänenobjekte halten Status und implementieren Verhalten
- $\odot$  Domänenobjekte können über Relationen verbunden werden (z.b. one–to–many, many–to–many,...)
- $\odot$ GORM – Grails Object Relational Mapping – basiert auf Hibernate 3 ORM
- $\odot$  Dynamische Methoden werden 'injiziert'
	- **findBy.., save(), delete(), ...**
- $\odot$ Implizites DB–Schema

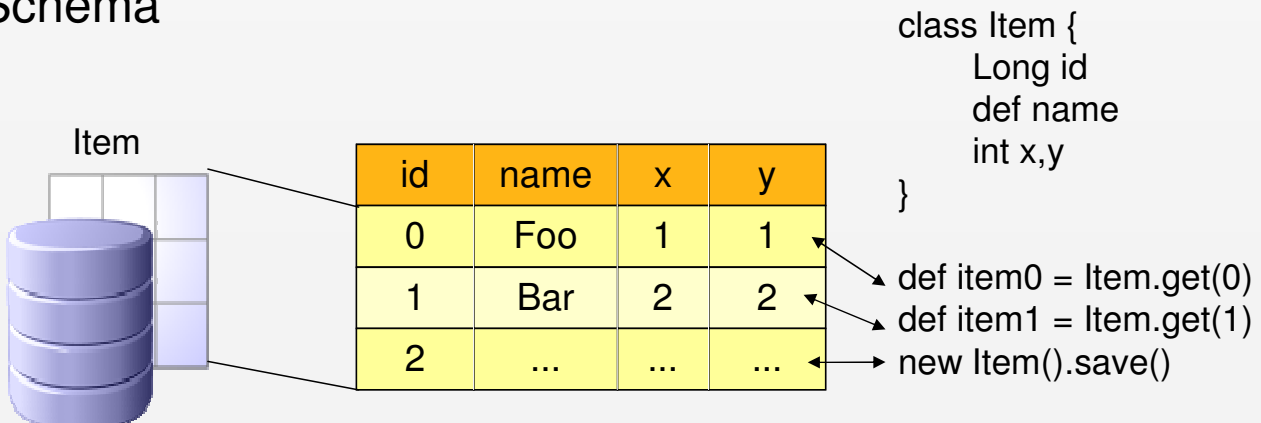

# **Grails – Constraints**

- $\odot$ Attribute können durch constraints gesichert werden
- $\odot$ Beispiele: '**nullable**', '**blank**','**size**',...
- $\odot$ Ein Domänenobjekt kann nur gespeichert werden wenn alle constraints erfüllt sind.
- $\odot$ Die dynamische Methode '**validate**' prüft constraints
- $\odot$ Fehler werden am Domänenobjekt abgelegt (dynamische Property '**errors**')

```
\odot Custom validation
                              class Item {String descriptionDate startDate...static constraints = {description(blank: false)startDate(nullable: false, validator: {newValue, item ->
                                          // validate here}).. }}
```
# **Grails – Datenquellen und Bootstrapping**

- $\odot$  Einstellungen in DataSource.groovy
- $\odot$  Umgebung (Environment) wird bei Grails Kommando gesetzt, kann aber übersteuert werden : '**grails –Dgrails.env=<ENV>**'
- $\odot$  Klasse Bootstrap definiert Closure
	- **init** (startup)
	- **destroy** (shutdown)

```
class BootStrap {def init = { servletContext –>}
def destroy = {}}
```

```
dataSource {
pooled = true
driverClassName = "org.hsqldb.jdbcDriver"usename = "sa"password = "
```

```
...
```
}

}

}

}

```

// environment specific settingsenvironments {
development {
dataSource {
dbCreate = "create–drop"
url = "jdbc:hsqldb:mem:devDB"}}
test {
dataSource {
dbCreate = "update"
url = "jdbc:hsqldb:mem:testDb"}}
production {
dataSource {
dbCreate = "update"
```

```

url = "jdbc:hsqldb:file:prodDb;shutdown=true"
```
# **Grails – Controller**

- $\odot$  Controller definiert Actions (Closures) für die request–Verarbeitung
- $\odot$ Mapping per Namenskonvention
- $\odot$  Controller erstellt/modifiziert Model für View
- $\odot$ Requestparameter stehen als Map bereit
- $\odot$  Ebenso Zugriff auf
	- Þ **javax.servlet.ServletContext**
	- Þ **javax.servlet.Session**
	- Þ **javax.servlet.Request**

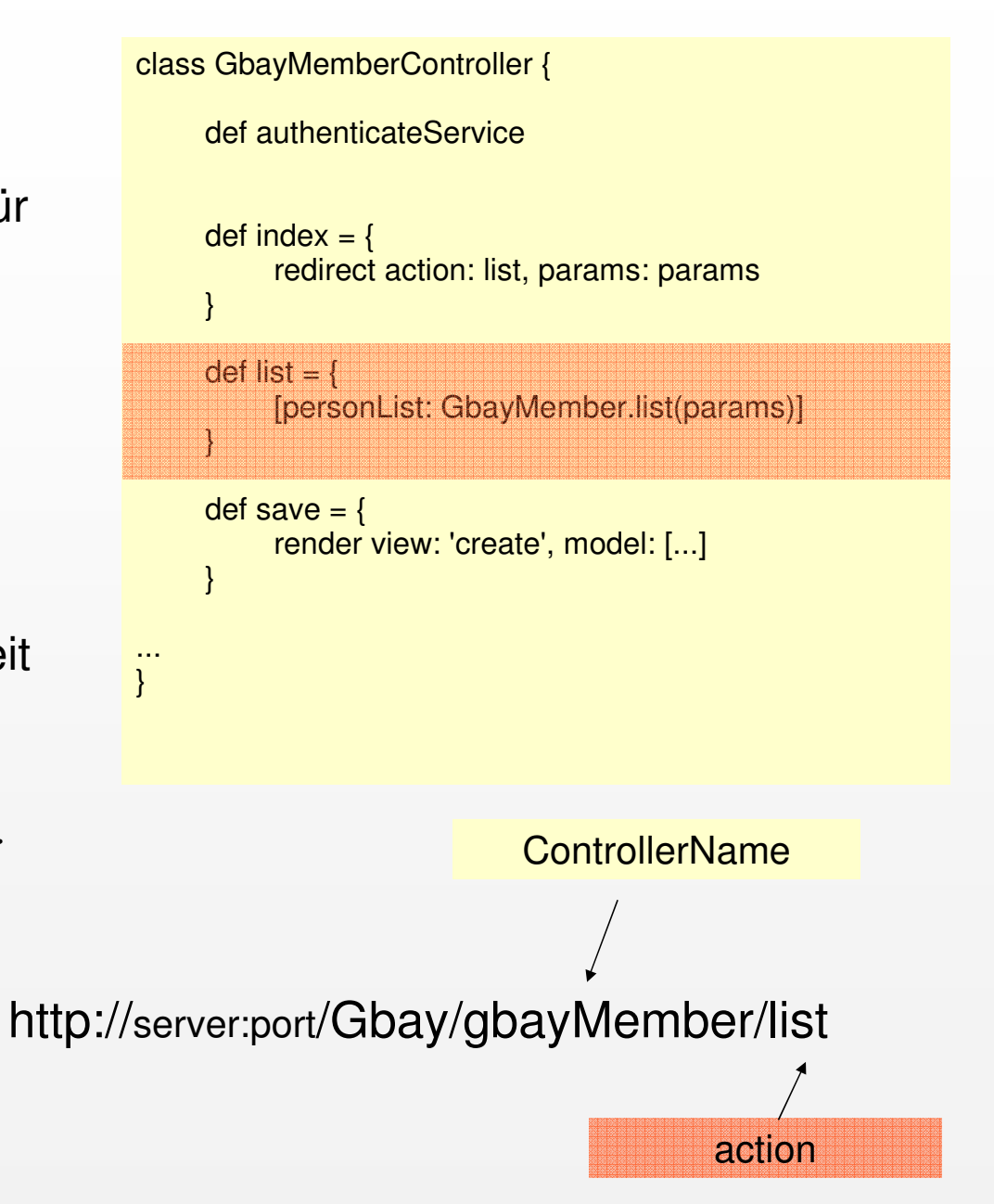

## **Grails – Views**

- $\odot$ View Technologie: GroovyServerPages (GSP)
- $\odot$ Built–in Tags stehen zur Verfügung (z.b. **<g:each**, **<g:if**,**<g:link**,...)
- $\odot$ Taglibs und Templates für Modularisierung und Wiederverwendung
- $\odot$ Layoutunterstützung mit Sitemesh
- $\odot$ AJAX Support
- $\odot$ I18n Support über Taglib 'message' **<g:message code='messagecode'**<sup>&</sup>gt;

# **Grails – Testing**

- $\odot$ '**grails testApp**' führt alle Tests aus und erstellt Report
- $\odot$ UnitTests und IntegrationTests
- $\odot$ UnitTests benötigen keine Grails Umgebung <sup>→</sup> schnelle Ausführungszeit
- $\odot$  **grails.test.GrailsUnitTestCase** bietet diversen Testsupport
	- mock–Methoden z.B. '**mockForConstraintsTest**', '**mockDomain**', ...
	- Testen der dynamischen Methoden
- $\odot$ IntegrationTests laufen innerhalb des Grails–Kontextes
- $\odot$ Webtesting, CodeCoverage als PlugIn

# **Grails – PlugIns**

- $\odot$ PlugIn Mechanismus bietet Erweiterbarkeit nach Wahl
- $\odot$ Modularisierung von Grails-Applikationen
- $\odot$ PlugIns sind ebenfalls als Grails Projekte aufgebaut
- $\odot$ PlugIns können andere PlugIns referenzieren
- $\odot$ Installation: '**grails install-plugin <[Name|Pfad|URL]>**'
- $\odot$ Vielzahl von Plugins verfügbar unter: http://grails.org/plugin/home

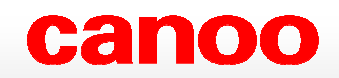

# Fragen?

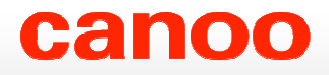

### **Hands on Grails**

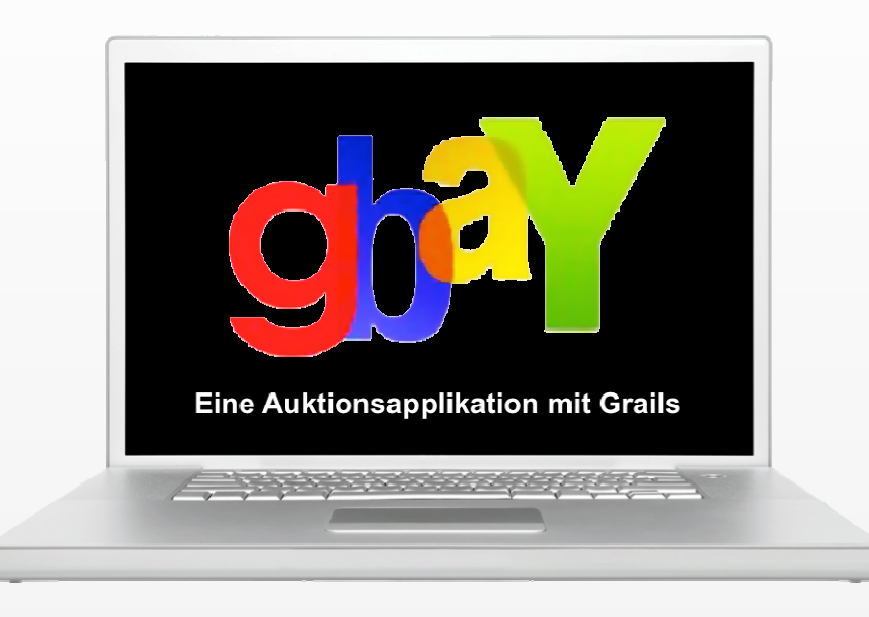

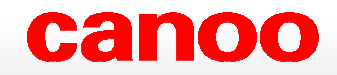

# **Hands on Grails - The basics**

### **Hands on Grails – The basics**

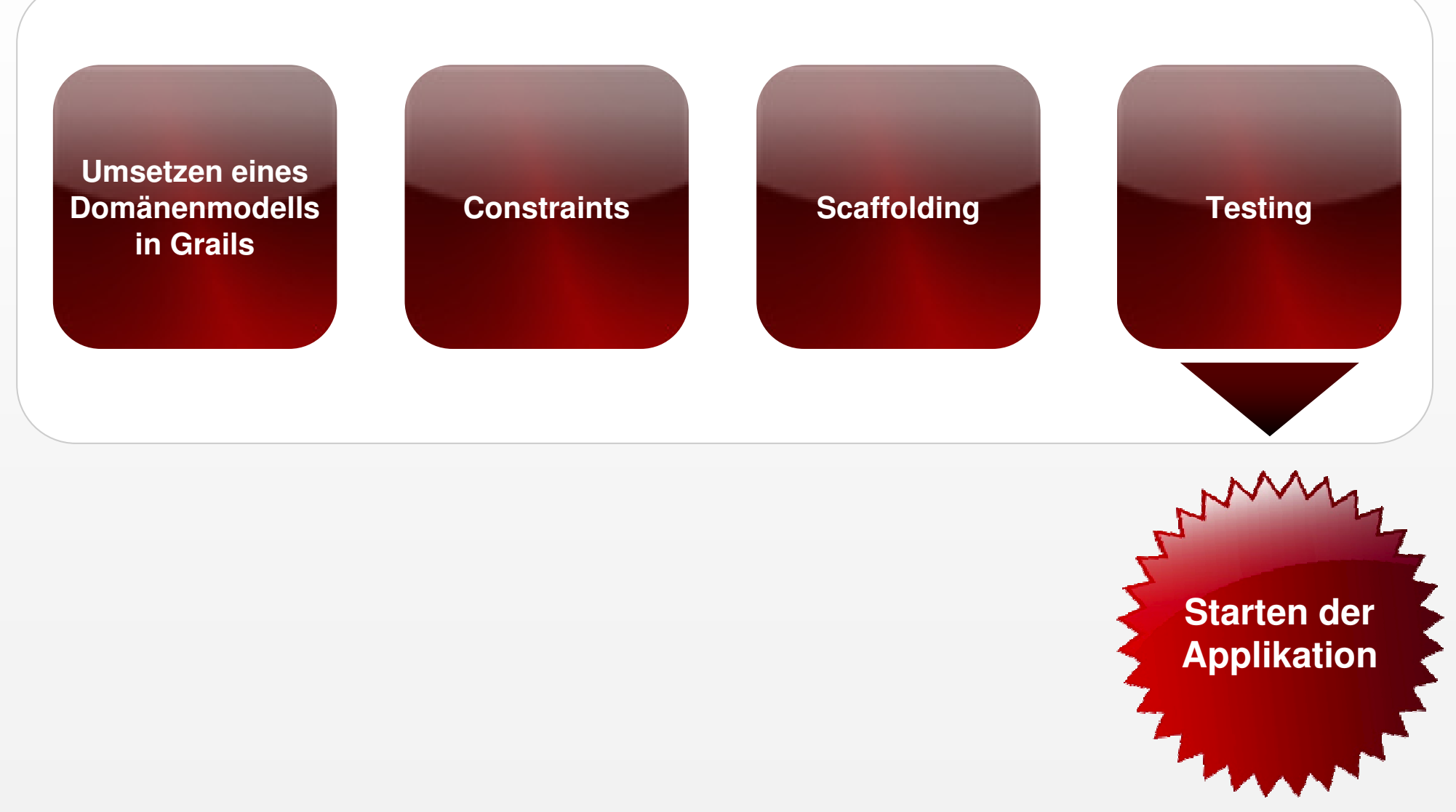

# **The basics – Installation prüfen**

- $\odot$  Voraussetzungen :
	- Java 1.5+ installiert
	- JAVA\_HOME Umgebungsvariable gesetzt
- $\odot$ GRAILS\_HOME auf <USB-Stick>/grails setzen
- $\odot$ PATH Variable mit GRAILS\_HOME/bin erweitern
- $\Omega$  Verifikation:
	- '**grails help'** Kommando ausführen.

```
detlef@detlef-laptop:~$ grails help
Welcome to Grails 1.1.1 - http://grails.org/
Licensed under Apache Standard License 2.0
Grails home is set to: /programs/grails-1.1.1Base Directory: /home/detlef
Running script /programs/grails-1.1.1/scripts/Help_.groovyEnvironment set to development
```

```
Usage (optionals marked with *):
grails [environment]* [target] [arguments]*
```
# **Hands on Grails – The basics**

#### $\odot$ UML Diagramm:

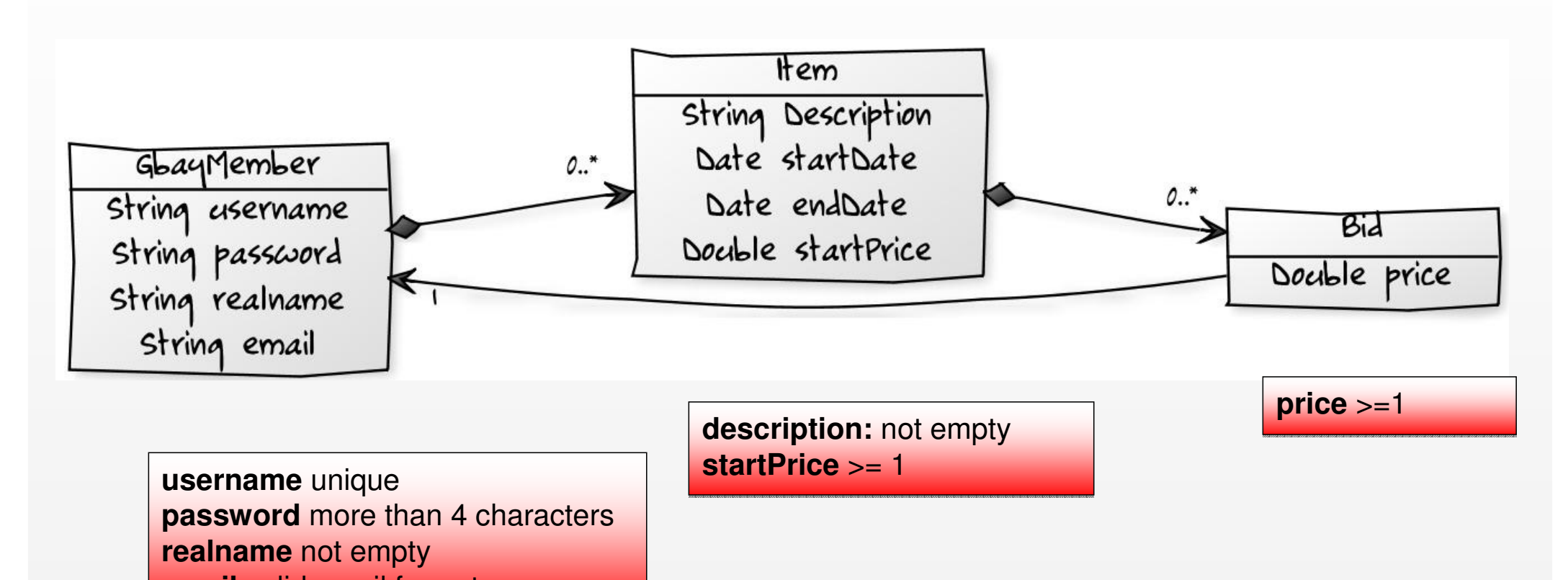

**email** valid email format **email** valid email format

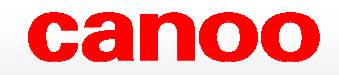

# **Hands on Grails Advanced techniques**

### **Hands on Grails – Advanced techniques**

- $\odot$  Custom validation
	- Item: startDate > now ; startDate < endDate
	- Þ Bid: price >= startPrice ; price > highestBid
- $\odot$  Views & Templates
	- $\triangleright$  Neue Einstiegsseite mit Liste aller Items
- $\odot$ Layout

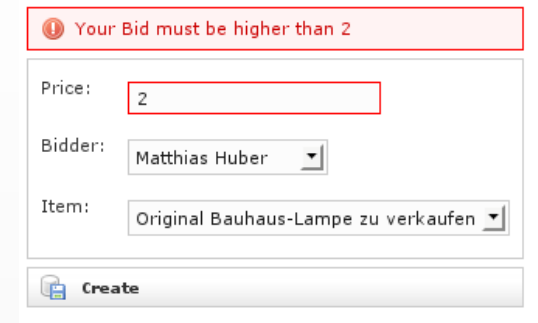

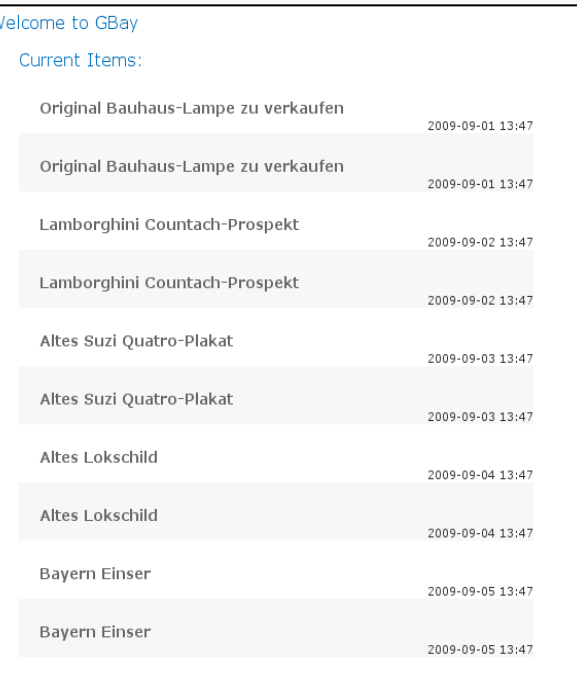

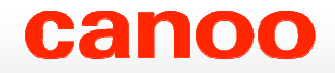

# **Hands on Grails Expert Corner**

# **Hands on Grails – Expert Corner**

#### $\odot$ **PlugIns**

- Demo: code-coverage PlugIn
- Einsatz des calendar PlugIn
- > DatePicker für Datumseingabe

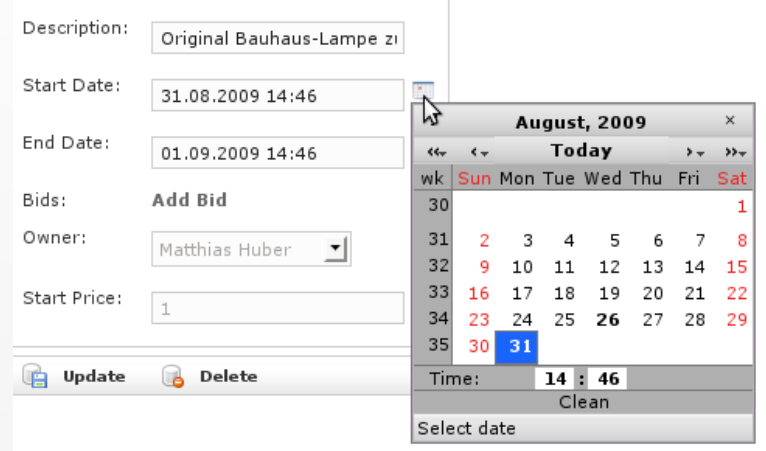

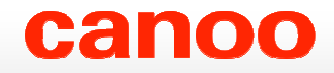

# **Hands on Grails –Spring Security Plugin**

# **Hands on Grails – Spring Security Plugin**

# **Spring Security Features**

- Advanced Authentication/Authorization für J2EE
- Support für Java Authentication (JAAS)
- o OpenID Support
- CAS Support (Single-sign-on)
- o LDAP Authentication

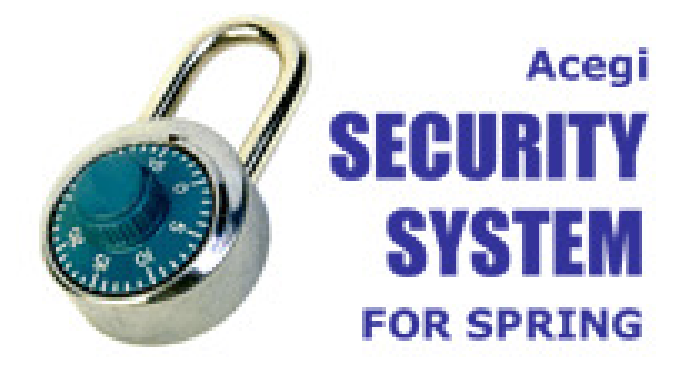

# **Hands on Grails – Spring Security Plugin**

# **Spring Security and Grails**

- o Settings in Config.groovy
- **@Secured**(['<ROLE']) Annotation Support
- o Spring Bean 'springSecurityService,
- Taglib <sec:{feature}>

<**sec:ifLoggedIn**>

Welcome Back<**sec:username**/>!

</**sec:ifLoggedIn**>

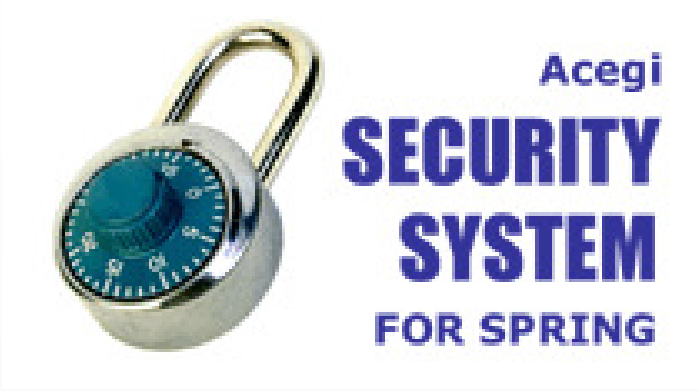

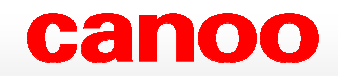

# **Vielen Dank!**

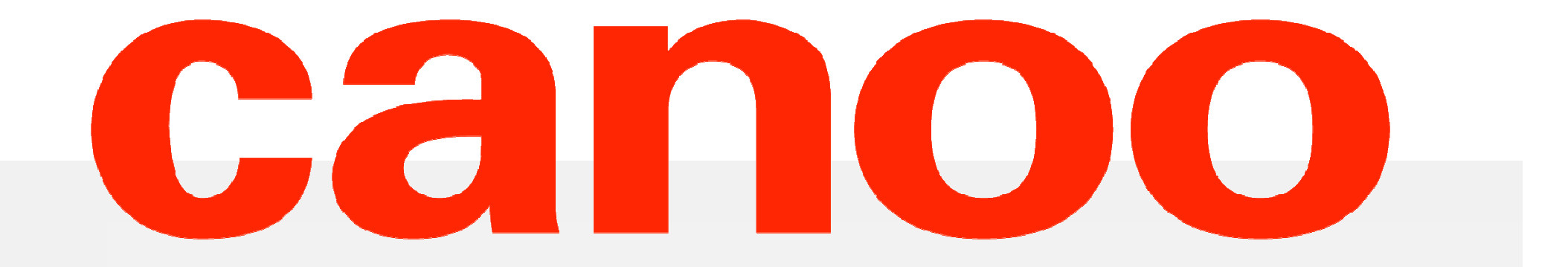